**Comtrole** e

Servomecanismo

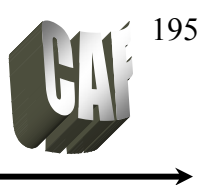

## **RESPOSTA EM FREQÜÊNCIA**

A resposta em freqüência é a resposta em regime permanente de um sistema, quando o mesmo é submetido a uma entrada senoidal. Quando uma entrada senoidal é aplicada a um sistema linear, a resposta do sistema será senoidal com a mesma freqüência. A saída irá diferir da entrada apenas em amplitude e fase.

A função de transferência pode ser escrita como uma relação de dois polinômios em s:

$$
G(s) = \frac{Y(s)}{X(s)} = \frac{p(s)}{q(s)} = \frac{K(s+z_1)(s+z_2)...(s+z_m)}{(s+p_1)(s+p_2)...(s+p_n)}
$$
(11.1)

onde: K – ganho do sistema

 $z_1, z_2,...z_m$  – zeros do sistema  $p_1, p_2...p_n$  – pólos do sistema

Considerando uma entrada senoidal do tipo:

 $x(t) = A \cdot \text{sen}(\omega t)$ , onde A é a amplitude do sinal e ω é a freqüência angular em rad/s

A transformada de Laplace desta entrada (vide tabela de transformadas) é dada por:

$$
X(s) = \frac{A \omega}{s^2 + \omega^2} \tag{11.2}
$$

Substituindo a equação (11.2) em (11.1) e calculando a saída, tem-se:

$$
Y(s) = \frac{K(s+z_1)(s+z_2)...(s+z_m)}{(s+p_1)(s+p_2)...(s+p_n)} \cdot \frac{\omega t}{s^2 + \omega^2}
$$
\n(11.3)

Aplicando a expansão em frações parciais a equação acima torna-se:

$$
Y(s) = \frac{b_1}{s + s_1} + \frac{b_2}{s + s_2} + \ldots + \frac{b_n}{s + s_n} + \frac{a}{s + j\omega} + \frac{\overline{a}}{s - j\omega}
$$
(11.4)

A transformada inversa de Laplace da equação (11.4) é dada por:

$$
y(t) = b_1 e^{-s_1 t} + b_2 e^{-s_2 t} + \dots + b_n e^{-s_n t} + a e^{-j\omega t} + \overline{a} e^{j\omega t}
$$
 (11.5)

Para um sistema estável -s<sub>1, -s2</sub>...-s<sub>n</sub> tem partes negativas. Portanto quando t tende ao infinito, os termos  $e^{-s}$ <sup>t</sup>,  $e^{-s}$ <sup>1</sup>...  $e^{-snt}$  tendem a zero. Assim, todos os termos da equação (11.5), exceto os dois últimos, se anulam no regime permanente.

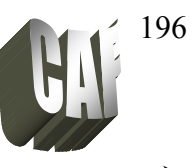

Os termos que se anulam são termos de regime transitório. O termo de regime permanente é devido a entrada senoidal. Assim a saída em estado estacionário é dada por:

$$
y(t) = A|G(j\omega)|\text{sen}(\omega t + \phi) \tag{11.6}
$$

onde:  $G(i\omega) \rightarrow \acute{e}$  o módulo da função de transferência  $G(s)$  $\phi \rightarrow \hat{a}$ ngulo de defasagem entre a entrada e a saída senoidal.

Substituindo s por jω, passa-se do domínio s para o domínio da freqüência.

## **CÁLCULO DO MÓDULO E FASE**

Considere um número complexo:

*x* + *jy*

O módulo e a fase são dados por:

$$
r = \sqrt{x^2 + y^2}
$$

$$
\phi = tg^{-1} \frac{y}{x}
$$

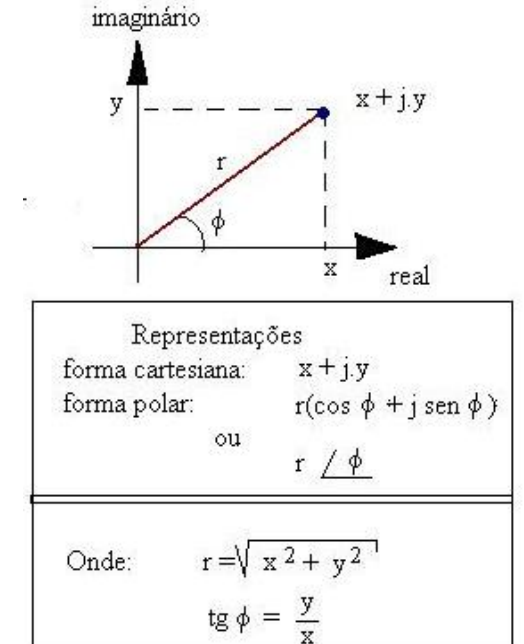

Exemplo 1: Considere um sistema cuja função de transferência é dada por:

$$
G(s) = \frac{5}{s+1}
$$

Qual a saída em regime permanente quando este sistema é sujeito a uma entrada senoidal de:

$$
x(t) = 4 \cdot \text{sen}(3t + 60^{\circ})
$$

Solução: para resolver este problema (envolvendo entrada senoidal), deve-se:

- 1- passar a função para o domínio da freqüência substituindo s por jω.
- 2- Após isso, calcula-se o módulo e a fase do sistema.
- 3- Substitui os valores achados na equação de saída.

#### **Comtrole** e Prof. Celso – Módulo 11 Resposta em freqüência-Diagrama de Bode **Servomecanismo**

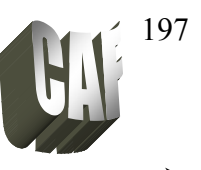

Transformando a função de transferência do domínio s para o domínio da freqüência, tem-se:

$$
G(jw) = \frac{5}{j\omega + 1}
$$
 aqui substituiu s por jw

Multiplicando pelo conjugado:

$$
G(jw) = \frac{5}{j\omega + 1} \cdot \frac{(-j\omega + 1)}{(-j\omega + 1)} = \frac{5}{\omega^2 + 1} - \frac{j5\omega}{\omega^2 + 1}
$$

Calculando o módulo e a fase

$$
|G(jw)| = \sqrt{x^2 + y^2} = \sqrt{\frac{25}{(\omega^2 + 1)^2} + \frac{25\omega^2}{(\omega^2 + 1)^2}} = 5\sqrt{\frac{1 + \omega^2}{(\omega^2 + 1)^2}} = \frac{5}{\sqrt{(\omega^2 + 1)^2}}
$$
  

$$
tg\phi = \frac{y}{x} = \frac{-5\omega}{5} = -\omega
$$

Como y é negativo e x é positivo, isto indica que a saída é atrasada em relação 'a entrada. A entrada especifica  $\omega = 3$  rad/s. Substituindo esse valor no módulo e na fase, tem-se:

$$
|G(jw)| = \frac{5}{\sqrt{(\omega^2 + 1)}} = \frac{5}{\sqrt{3^2 + 1}} = 1,58
$$
  

$$
tg \phi = -\omega = -3
$$
  

$$
\phi = -71.5^{\circ}
$$

A entrada foi dada por:

$$
x(t) = 4 \cdot \text{sen}(3t + 60^{\circ})
$$

A saída será dada por:

$$
y(t) = A|G(j\omega)|\cdot \text{sen}(\omega t + \phi)
$$
  
\n
$$
y(t) = 4.1,58 \cdot \text{sen}(3t + 60^{\circ} - 71,5^{\circ})
$$
  
\n
$$
y(t) = 6,32 \cdot \text{sen}(3t - 11,5^{\circ})
$$

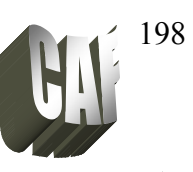

### **Resposta em freqüência para sistema de primeira ordem**

**Controle** e

Sendo a função do sistema de primeira ordem igual a:

$$
G(s) = \frac{1}{1 + Ts}
$$
 onde T é a constante de tempo (11.7)

O módulo e a fase do sistema será dado por:

$$
|G(jw)| = \sqrt{x^2 + y^2} = \frac{1}{\sqrt{(1 + \omega^2 T^2)}}
$$
(11.8)

$$
tg\phi = \frac{y}{x} = -\omega T \tag{11.9}
$$

Exemplo 2: Qual o módulo e a fase do circuito abaixo:

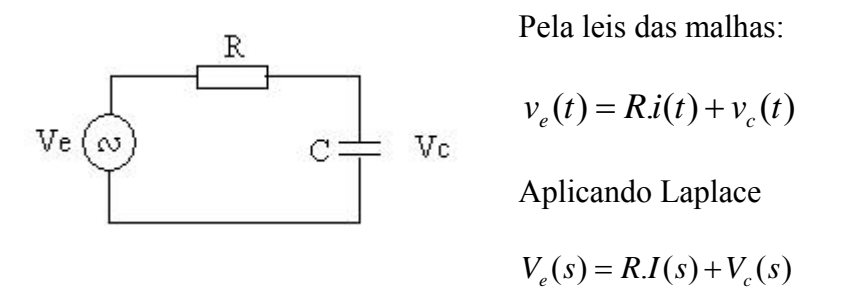

Como a corrente que passa no resistor é a mesma do capacitor, tem-se;

$$
i(t) = C \cdot \frac{dv_c(t)}{dt} \qquad ou
$$
  

$$
I(s) = sCV_c(s)
$$

substituindo a corrente na equação acima

$$
V_e(s) = sRCV_c(s) + V_c(s)
$$
  
\n
$$
V_e(s) = V_c(s)(RCs + 1)
$$
  
\n
$$
G(s) = \frac{V_c(s)}{V_e(s)} = \frac{1}{(1 + RCs)}
$$

nota-se que é um sistema de primeira ordem

Passando para a freqüência (s=jω) *G* 

$$
G(j\omega) = \frac{1}{\left(1 + j\omega RC\right)}
$$

onde a constante de tempo é T=RC Utilizando as equações (11.8 e 11.9), o módulo e a fase são dados por:

$$
|G(jw)| = \frac{1}{\sqrt{(1 + \omega^2 R^2 C^2)}} \qquad \qquad tg\phi = \frac{y}{x} = -\omega RC
$$

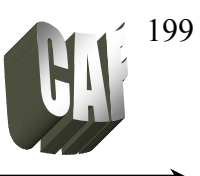

### **Resposta em freqüência para sistema de segunda ordem**

Sendo a função do sistema de segunda ordem igual a:

$$
G(s) = \frac{\omega_n^2}{s^2 + 2\zeta\omega_n s + \omega_n^2}
$$
 onde  $\omega_n$  é a freqüência natural (11.10)

e ζ é o coeficiente de amortecimento

Substituindo s por jω:

$$
G(j\omega) = \frac{\omega_n^2}{-\omega^2 + j2\zeta\omega\omega_n + \omega_n^2} = \frac{\omega_n^2}{(\omega_n^2 - \omega^2) + j2\zeta\omega\omega_n} = \frac{1}{\left[1 - (\omega/\omega_n)^2\right] + j2\zeta\omega/\omega_n}
$$

Multiplicando pelo conjugado:

$$
G(j\omega) = \frac{1}{\left[1 - \left(\omega/\omega_n\right)^2\right] + j2\zeta\omega/\omega_n} \cdot \frac{1 - \left(\omega/\omega_n\right)^2 - j2\zeta\omega/\omega_n}{\left[1 - \left(\omega/\omega_n\right)^2\right] - j2\zeta\omega/\omega_n}
$$

$$
G(j\omega) = \frac{1 - \left(\omega/\omega_n\right)^2 - j2\zeta\omega/\omega_n}{\left[1 - \left(\omega/\omega_n\right)^2\right] + \left[2\zeta\omega/\omega_n\right]^2}
$$

O módulo e a fase são dados por:

$$
|G(jw)| = \sqrt{x^2 + y^2} = \frac{1}{\sqrt{\left[1 - (\omega/\omega_n)^2\right]^2 + \left[2\zeta\omega/\omega_n\right]^2}}
$$
(11.11)

$$
tg\phi = \frac{y}{x} = -\frac{2\zeta\omega/\omega_n}{1 - (\omega/\omega_n)^2}
$$
(11.12)

exemplo 3: Dada a seguinte função de transferência abaixo, calcular o módulo e a fase do sistema. Considere que a freqüência do sinal de entrada seja 2 rad/s (ω).

$$
G(s) = \frac{1}{s^2 + 2s + 2}
$$

deixando a função acima na forma de uma função de segundo grau:

$$
G(s) = \frac{1}{2} \frac{2}{s^2 + 2s + 2}
$$
 *onde*:  $\frac{\omega_n = \sqrt{2}}{2 \cdot \zeta \cdot \omega_n = 2}$   $\Rightarrow \zeta = 0.707$ 

Utilizando as equações (11.11 e 11.12), o módulo e a fase são dados por:

**Controle** e Prof. Celso – Módulo 11 Resposta em freqüência-Diagrama de Bode **Servomecanismo** 

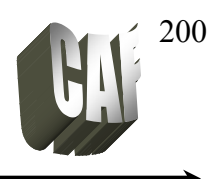

$$
|G(jw)| = \frac{1}{2} \frac{1}{\sqrt{\left[1 - \left(2/\sqrt{2}\right)^2\right]^2 + \left[2 * 0.707 * 2/\sqrt{2}\right]^2}} = 0.3172
$$
  

$$
tg\phi = -\frac{2\zeta\omega/\omega_n}{1 - \left(\omega/\omega_n\right)^2} = -\frac{2 * 0.707 * 2/\sqrt{2}}{1 - \left(2/\sqrt{2}\right)^2} = -\frac{2}{-1} = 2
$$
  

$$
\phi = 63.4^\circ \qquad \text{ou} \quad \phi = 63.4^\circ - 180^\circ = -116.6^\circ
$$

Exercício 1: Qual o módulo e a fase das funções de transferência abaixo:

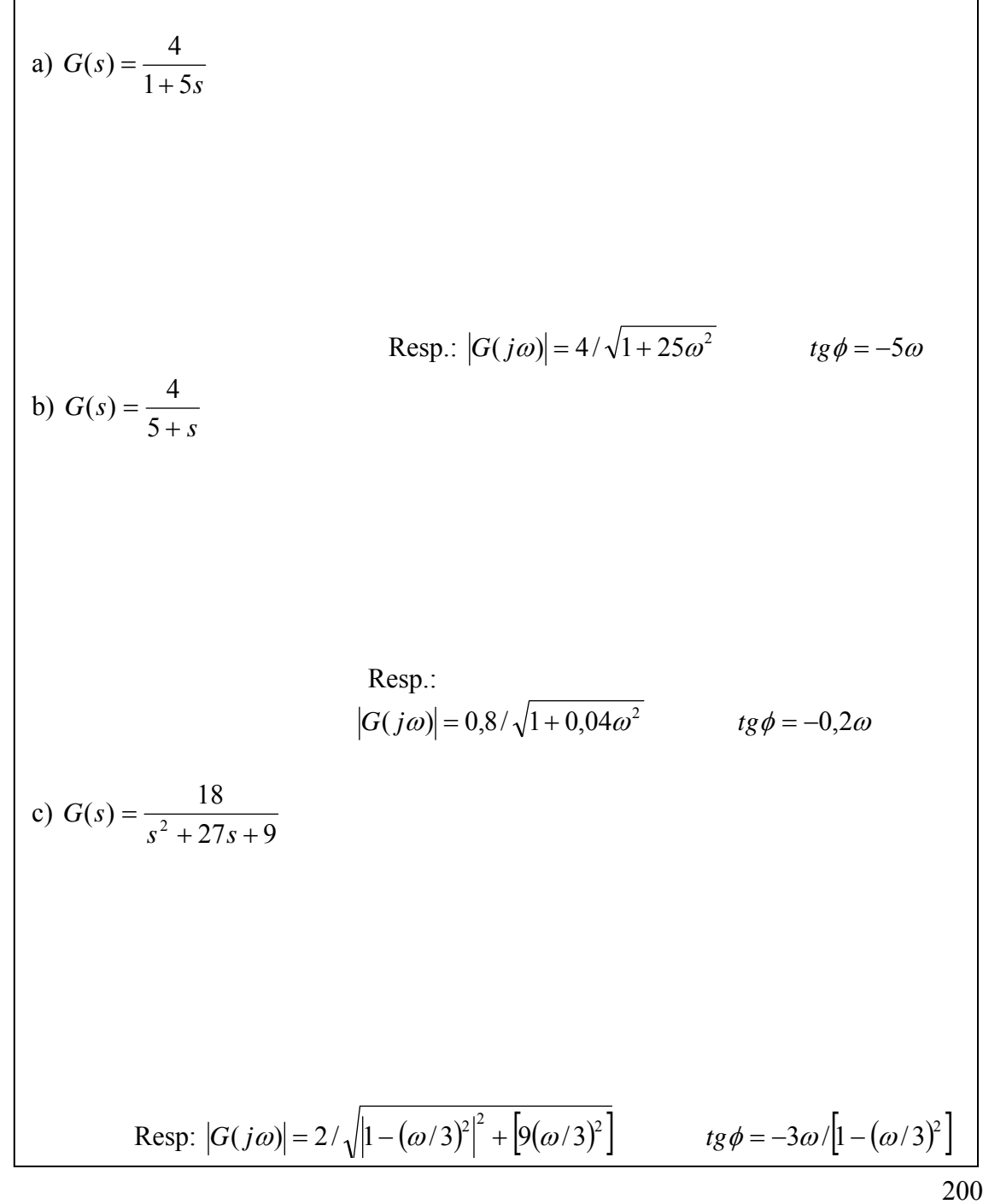

# **Controle** e Servomecanismo

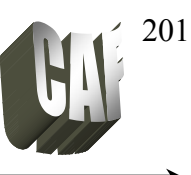

Exercício 2: Qual a saída para os sistemas cujas funções de transferência são dadas abaixo quando o mesmo são submetidos a uma entrada senoidal de:

$$
x(t) = 5 \cdot \text{sen}(3t + 20^{\circ})
$$

a) 
$$
G(s) = \frac{1}{s+4}
$$

 $Resp: y(t) = 1,5625 \text{sen}(3t - 16,87^{\circ})$ 

b) 
$$
G(s) = \frac{2}{0.5s^2 + 4s + 1}
$$

 $Resp.: y(t) = 1,628 \text{sen}(3t + 93,73^{\circ})$ 

**Servomecanismo** 

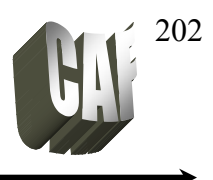

## **DIAGRAMA DE BODE**

Para análise das funções de transferência senoidais geralmente são utilizadas uma das três representações:

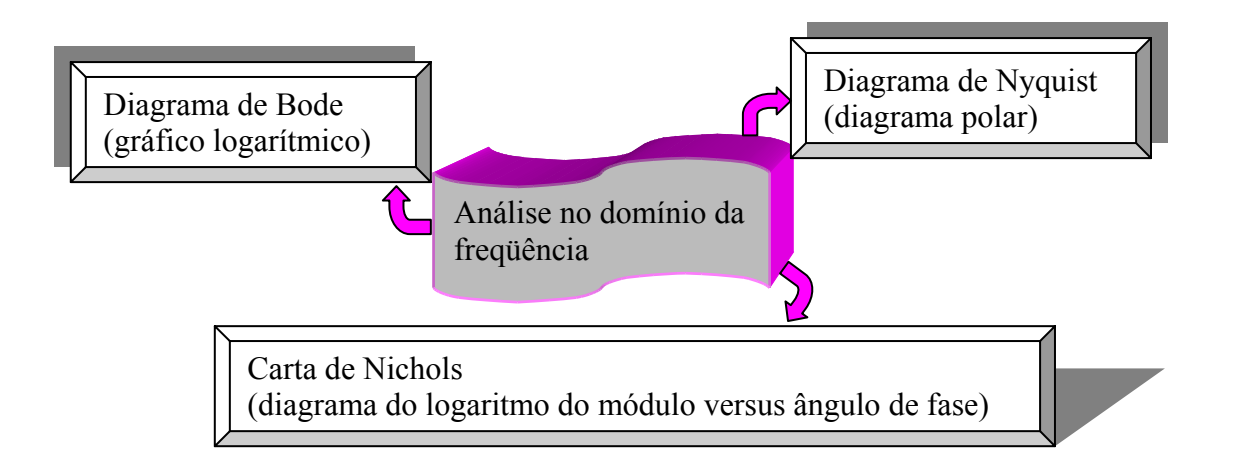

O diagrama de Bode é formado por dois gráficos, um do módulo em dB pela freqüência e outro do ângulo de fase pela freqüência. Uma vantagem do diagrama de Bode é que a multiplicação de vários módulos se transforma em somas.

Seja a seguinte função de transferência:

$$
|G(j\omega)| = |G_1(j\omega)||G_2(j\omega)||G_3(j\omega)|...
$$

Passando para a representação padrão de 20 vezes o logaritmo na base 10, essa equação torna-se:

$$
\log |G(j\omega)| = 20.\log |G_1(j\omega)| + 20.\log |G_2(j\omega)| + 20.\log |G_3(j\omega)| + ...
$$

O diagrama de Bode pode ser construído através da decomposição da função de transferência em unidades básicas. A unidades básicas são:

- I) Ganho constante K
- II) Pólo na origem
- III) Zero na origem
- IV) Pólo real
- V) Zero real
- VI) Par de pólos complexos
- VII) Par de zeros complexos

## **Comtrole** e

**Servomecanismo** 

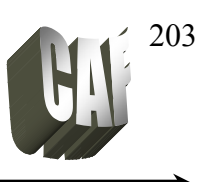

#### *I) Ganho constante K*

Ocorre quando  $G(s) = K$ ,

passando para o domínio da freqüência:

$$
G(j\omega) = K
$$

O módulo (em decibéis) e a fase dessa função são dados por:

$$
|G(j\omega)| = 20 \log K
$$

$$
tg\phi = \frac{0}{K} \qquad \Rightarrow \phi = 0^{\circ}
$$

A figura 11.1 mostra os gráficos para o ganho constante.

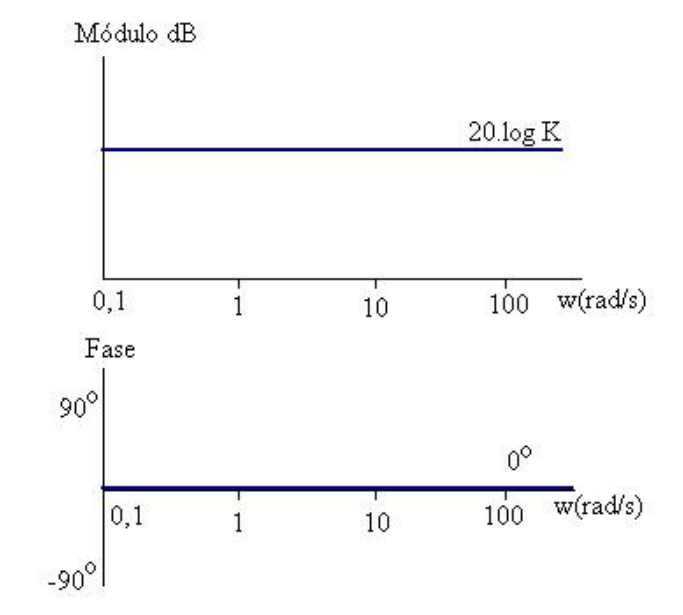

**Fig.11. 1 – Diagrama de Bode para um ganho constante**

#### *II) Pólo na origem*

Ocorre quando 
$$
G(s) = \frac{1}{s}
$$
,

passando para o domínio da freqüência:

$$
G(j\omega) = \frac{1}{j\omega} = -\frac{j}{\omega}
$$

O módulo (em decibéis) e a fase dessa função são dados por:

$$
|G(j\omega)| = 20.\log \frac{1}{\omega} = -20.\log \omega
$$

$$
tg \phi = \frac{(-1/\omega)}{0} = -\infty \Rightarrow \phi = -90^{\circ}
$$

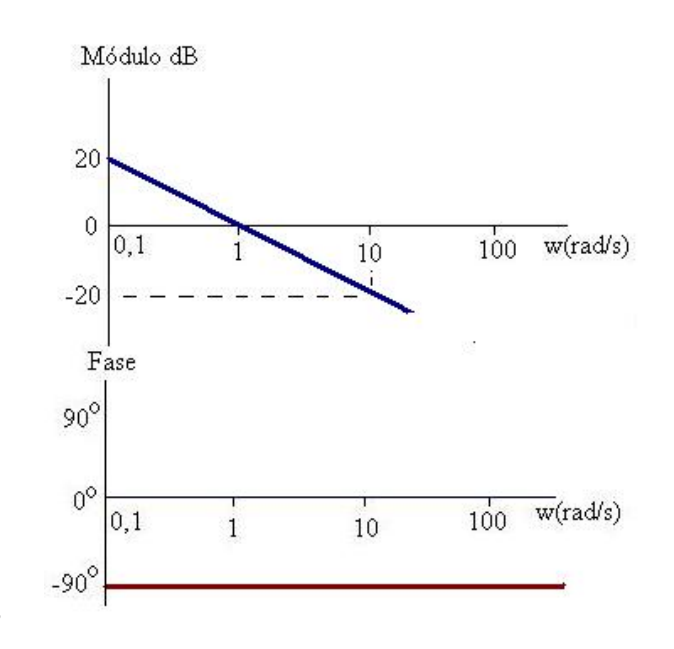

**Fig.11. 2 - Diagrama de Bode para um pólo na origem**

A figura 11.2 mostra o diagrama de Bode para um pólo na origem. O gráfico do módulo é traçado variando a freqüência ω:

Quando  $\omega=1 \rightarrow \text{módulo} |G(i\omega)|=0$ Quando  $\omega=10 \rightarrow \text{módulo} |G(i\omega)| = -20 \text{ dB}$ Isto implica que o gráfico tem uma inclinação de -20 dB por década.

#### **Comtrole** e Prof. Celso – Módulo 11 Resposta em freqüência-Diagrama de Bode **Servomecanismo**

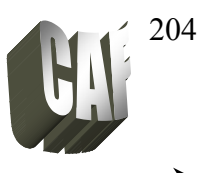

No diagrama de Bode uma oitava é a relação entre duas frequências, sendo  $\omega_1$  a primeira frequência a segunda será  $2.\omega_1$ , isto é, se uma for 2 rad/s a outra será 4 rad/s.

Outra relação é a década entre duas frequências, sendo  $\omega_1$  a primeira frequência a segunda será  $10.\omega_1$ , isto é, se uma for 2 rad/s a outra será 20 rad/s.

### *III) Zero na origem*

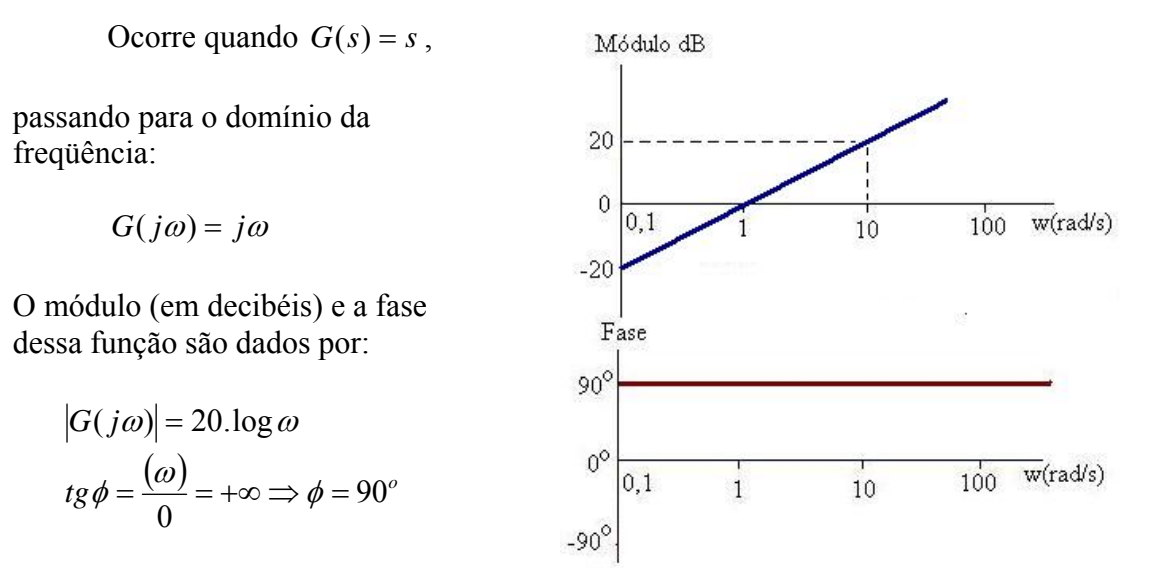

**Fig.11. 3 - diagrama de Bode para um zero na origem**

A figura 11.3 mostra o diagrama de Bode para um pólo na origem. O gráfico do módulo é traçado variando a freqüência ω:

Quando  $\omega=1 \rightarrow \text{módulo} |G(i\omega)|=0$ Quando  $\omega=10 \rightarrow \text{módulo} |G(j\omega)|=20 \text{ dB}$ Isto implica que o gráfico tem uma inclinação de +20 dB por década.

*IV) Pólo real*

 Ocorre quando 1  $(s) = \frac{1}{Ts +}$ 

passando para o domínio da freqüência:

$$
G(j\omega) = \frac{1}{j\omega T + 1} = \frac{1 - j\omega T}{1 + \omega^2 T^2}
$$

O módulo (em decibéis) e a fase dessa função são dados por:

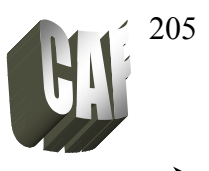

$$
|G(j\omega)| = 20.\log \frac{1}{\sqrt{1 + \omega^2 T^2}} = -20.\log \sqrt{1 + \omega^2 T^2}
$$

$$
tg\phi = -\frac{(\omega T)}{1} = -\omega T \qquad \Rightarrow \phi = \arctg(-\omega T)
$$

O gráfico do módulo é traçado variando a freqüência ω. Quando ω<<1/T (baixas freqüências), o módulo em dB pode ser aproximado por:

$$
|G(j\omega)| = -20.\log\sqrt{1+\omega^2T^2} \approx -20.\log\sqrt{1} = 0
$$

Quando ω>>1/T (altas freqüências), o módulo em dB pode ser aproximado por:

$$
|G(j\omega)| = -20.\log\sqrt{1+\omega^2T^2} \approx -20.\log\sqrt{\omega^2T^2} = -20.\log(\omega T)
$$

Portanto, para baixas freqüências o gráfico é uma linha reta em 0 dB. Para altas freqüências o gráfico possui uma inclinação de 20 dB/década.

A freqüência que as duas assíntontas se encontram é chamada de freqüência de canto ou freqüência de corte e ocorre em ω=1/T.

Quando  $\omega=1/T \rightarrow m\acute{\omega}$  módulo  $|G(i\omega)|=0$ 

O gráfico da fase é obtido realizando o mesmo processo. A figura 11.4 mostra o diagrama de Bode para um pólo real.

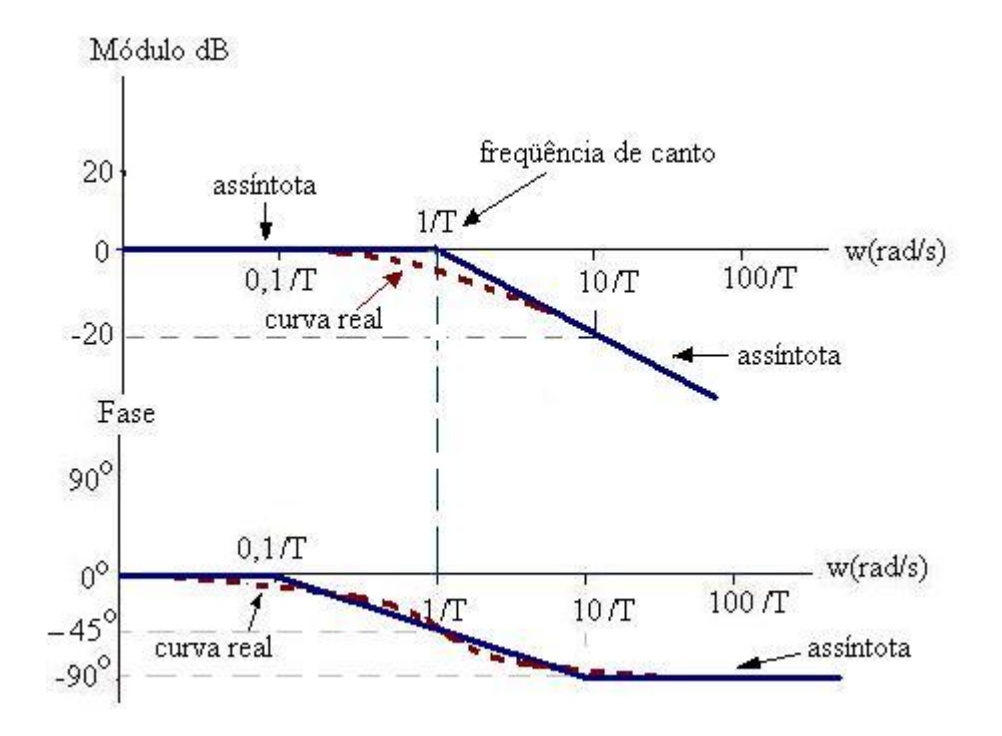

**Fig.11. 4- Diagrama de Bode para um pólo real** 

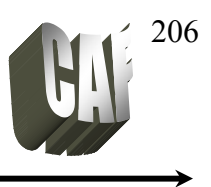

Como as assíntotas são aproximações da curva real, os erros entre essas duas curvas são mostrados na tabela abaixo, tanto para o módulo como para a fase:

| I abeia $11.1$ – EIIOS CHUC as cui vas assificultas -e Ical para polo ou zelo Ical |                     |                       |   |          |              |            |          |  |  |  |  |
|------------------------------------------------------------------------------------|---------------------|-----------------------|---|----------|--------------|------------|----------|--|--|--|--|
| $\frac{0}{0}$                                                                      |                     |                       |   |          |              | 5/T        | $10^{7}$ |  |  |  |  |
| Erro do módulo dB                                                                  | $-0.04$             | $-0.02$               | - |          |              | $-U_{A}$   | $-0.04$  |  |  |  |  |
| Erro de fase                                                                       | $\tau$ 70<br>$\sim$ | $\gamma$ <sup>0</sup> |   | $\Omega$ | $-4.9^\circ$ | 20<br>-4.5 | $\neg$ 0 |  |  |  |  |

Tabela 11.1 – Erros entre as curvas assíntoticas e real para pólo ou zero real

*V) Zero real*

Ocorre quando  $G(s) = 1 + Ts$ , passando para o domínio da frequência:  $G(j\omega) = 1 + j\omega T$ 

O módulo (em decibéis) e a fase dessa função são dados por:

$$
|G(j\omega)| = 20.\log \sqrt{1 + \omega^2 T^2}
$$
  
tg  $\phi = \omega T$   $\Rightarrow \phi = \arctg(\omega T)$ 

O gráfico do módulo pode ser traçado variando a freqüência ω, ou como a função de transferência do zero real é inversa ao do pólo real, o gráfico do zero real será simétrico ao pólo real.

A figura 11.5 mostra o diagrama de Bode para um zero real. Os erros entre a assíntota e a curva real pode ser calculado utilizando a tabela 11.1.

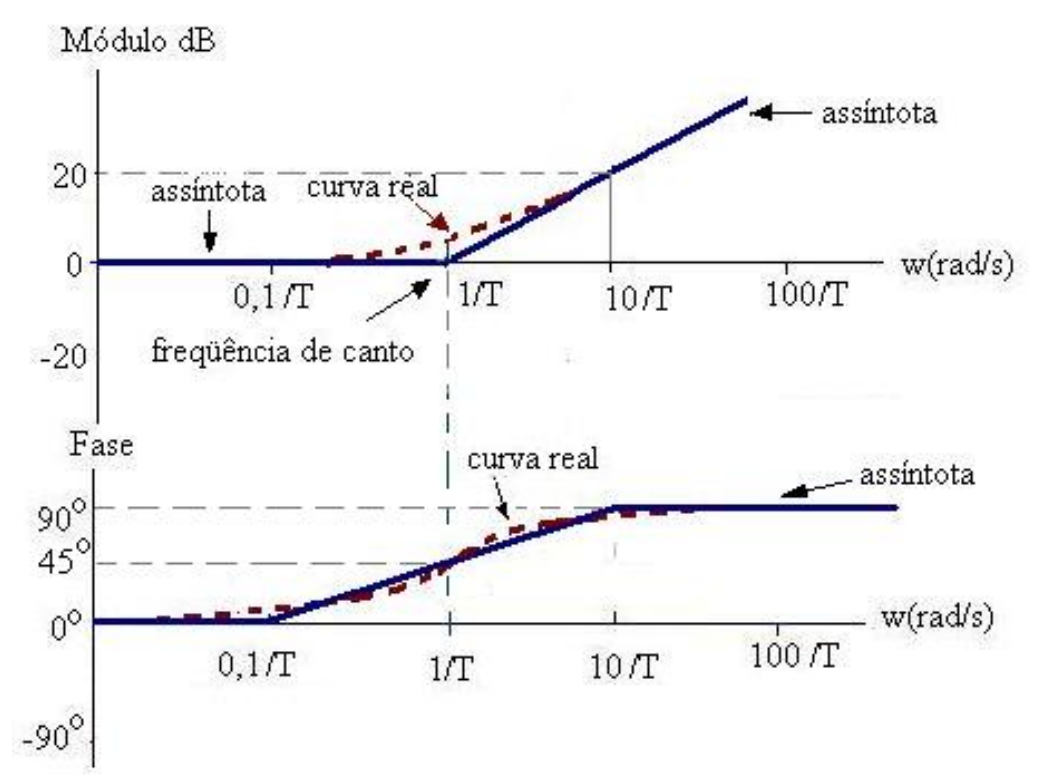

**Fig.11. 5 - Diagrama de Bode para um zero real** 

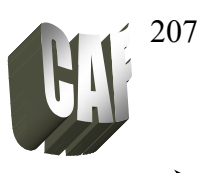

*VI) Par de pólos complexos*

Ocorre quando 
$$
G(s) = \frac{\omega_n^2}{s^2 + 2\zeta\omega_n s + \omega^2}
$$
, passando para o

domínio da freqüência:

$$
G(j\omega) = \frac{\omega_n^2}{-\omega^2 + j2\zeta\omega_n\omega + \omega_n^2}
$$

O módulo (em decibéis) e a fase dessa função são dados por:

$$
|G(j\omega)| = 20.\log \frac{1}{\sqrt{\left[1 - (\omega/\omega_n)^2\right]^2 + \left[2\zeta\omega/\omega_n\right]^2}} = -20.\log \sqrt{\left[1 - (\omega/\omega_n)^2\right]^2 + \left[2\zeta\omega/\omega_n\right]^2}
$$
  

$$
tg\phi = -\frac{2\zeta(\omega/\omega_n)}{1 - (\omega/\omega_n)^2}
$$

O gráfico do módulo é traçado variando a frequência  $\omega$ . Quando  $\omega \ll \omega_n$  (baixas freqüências), o módulo em dB pode ser aproximado por:

$$
|G(j\omega)| \approx -20. \log \sqrt{1} = 0
$$

Quando  $\omega \geq \omega_n$  (altas frequências), o módulo em dB pode ser aproximado por:

$$
|G(j\omega)| = -20.\log \frac{\omega^2}{\omega_n^2} \approx -40.\log \frac{\omega}{\omega_n}
$$

Quando  $\omega = \omega_n$ ,  $|G(j\omega)| = -40. \log 1 = 0$ 

Portanto, para baixas freqüências o gráfico é uma linha reta em 0 dB. Para altas freqüências o gráfico possui uma inclinação de 40 dB/década.

Aqui a freqüência de canto ou freqüência de corte das duas assíntotas ocorre em  $ω = ω_n$ .

O gráfico da fase é obtido realizando o mesmo processo. O valor real do gráfico depende do fator de amortecimento (ζ). A figura 11.6 mostra o diagrama de Bode para um pólo complexo e as curvas reais para diferentes coeficientes de amortecimento. Os erros entre as curvas são mostradas na tabela 11.2 e 11.3.

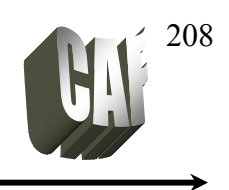

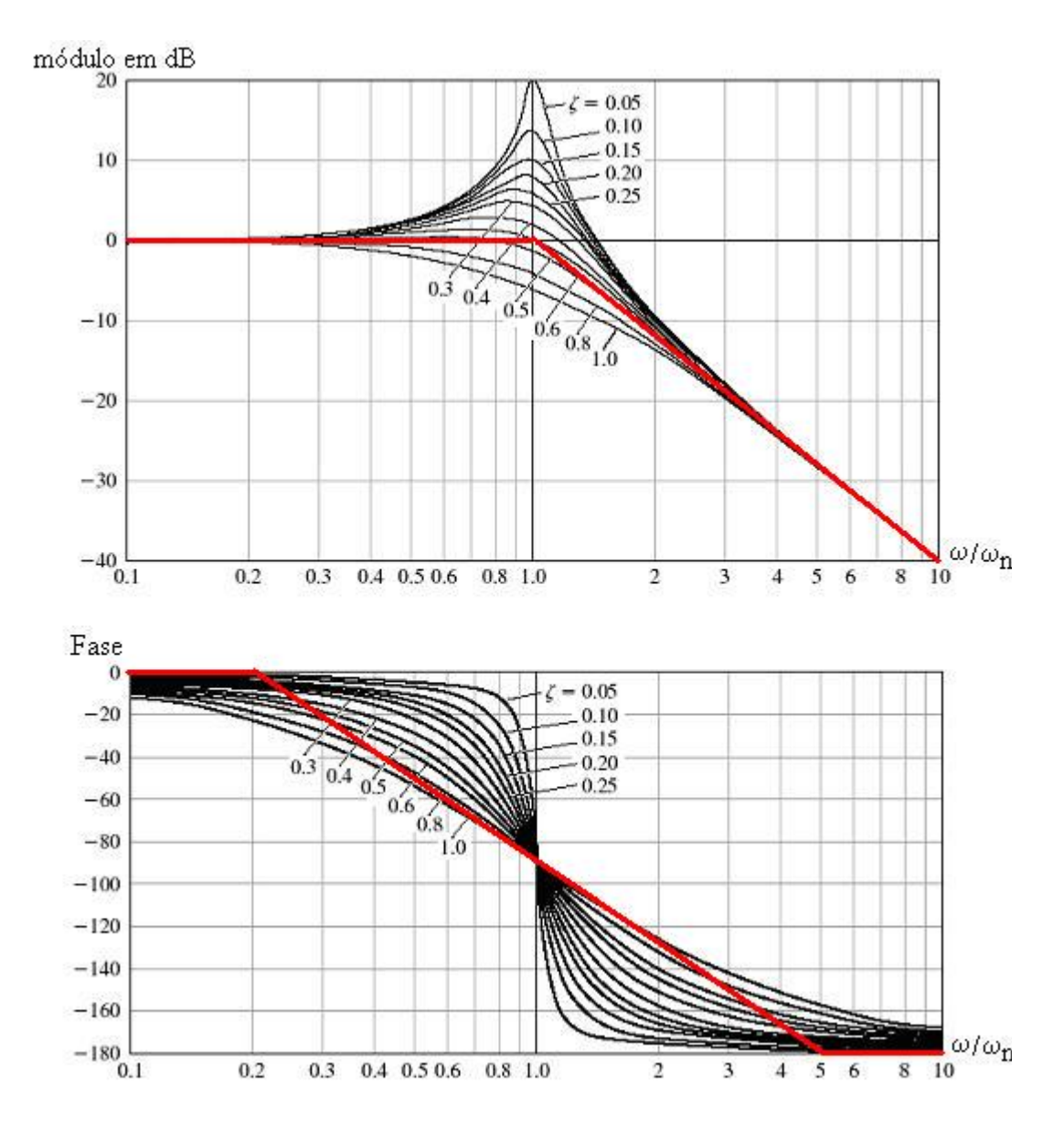

**Fig.11. 6 - Diagrama de Bode para um pólo complexo** 

**Servomecanismo** 

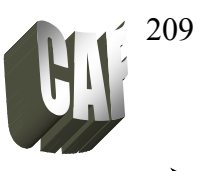

Tabela 11.2 – Erros entre as curvas assíntoticas e real para um par de pólos ou zeros complexos

|     | $\omega/\omega_{\rm n}$ |         |         |        |         |         |         |  |  |  |
|-----|-------------------------|---------|---------|--------|---------|---------|---------|--|--|--|
|     | 0,1                     | 0,2     | 0,5     |        |         |         | 10      |  |  |  |
|     | $-0,09$                 | $-0,34$ | $-1,92$ | -6     | $-1,92$ | $-0,34$ | $-0,09$ |  |  |  |
| 0,7 |                         | $-0.01$ | $-0,26$ | $-3$   | $-0,26$ | $-0.01$ |         |  |  |  |
| 0,5 | $+0,04$                 | $+0,17$ | $+0,9$  | 0      | $+0,9$  | $+0,17$ | $+0,04$ |  |  |  |
| 0,3 | $+0,07$                 | $+0,29$ | $+1,85$ | $+4.4$ | $+1,85$ | $+0,29$ | $+0.07$ |  |  |  |

Tabela 11.3 – Erros de fase para um par de pólos ou zeros complexos

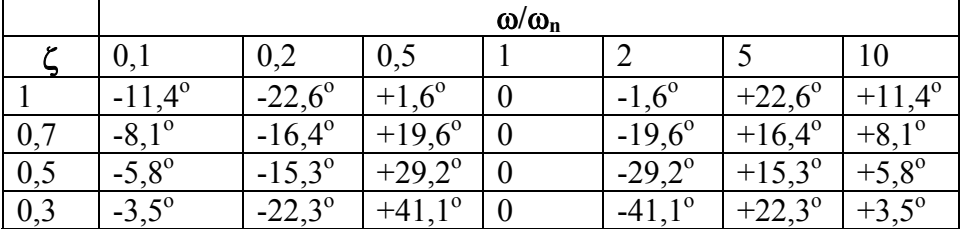

*VII)Par de zeros complexos*

Ocorre quando  $G(s) = \frac{s^2 + 2\zeta\omega_n s + \omega_n^2}{s^2}$ *n*  $G(s) = \frac{s^2 + 2\zeta\omega_n s + \omega_n^2}{\omega^2}$ , passando para o domínio da

freqüência:

$$
G(j\omega) = \frac{-\omega^2 + j2\zeta\omega_n\omega + \omega_n^2}{\omega_n^2}
$$

O módulo (em decibéis) e a fase dessa função são dados por:

$$
|G(j\omega)| = 20.\log \sqrt{1 - (\omega/\omega_n)^2 + [2\zeta\omega/\omega_n]^2}
$$
  

$$
tg\phi = \frac{2\zeta(\omega/\omega_n)}{1 - (\omega/\omega_n)^2}
$$

O gráfico do módulo é traçado variando a freqüência ω ou como a função de transferência do zero complexo é inversa ao do pólo complexo, o gráfico do par de zeros complexos será simétrico ao gráfico do par de pólos complexos.

O valor real do gráfico depende do fator de amortecimento (ζ).Os erros entre a assíntota e a curva real pode ser calculado utilizando as tabelas 11.2 e 11.3.

A figura 11.7 mostra um resumo apresentando novamente os diagramas de Bode para as unidades básicas.

 Prof. Celso – Módulo 11 Resposta em freqüência-Diagrama de Bode

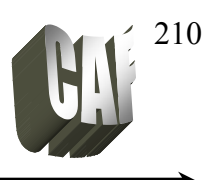

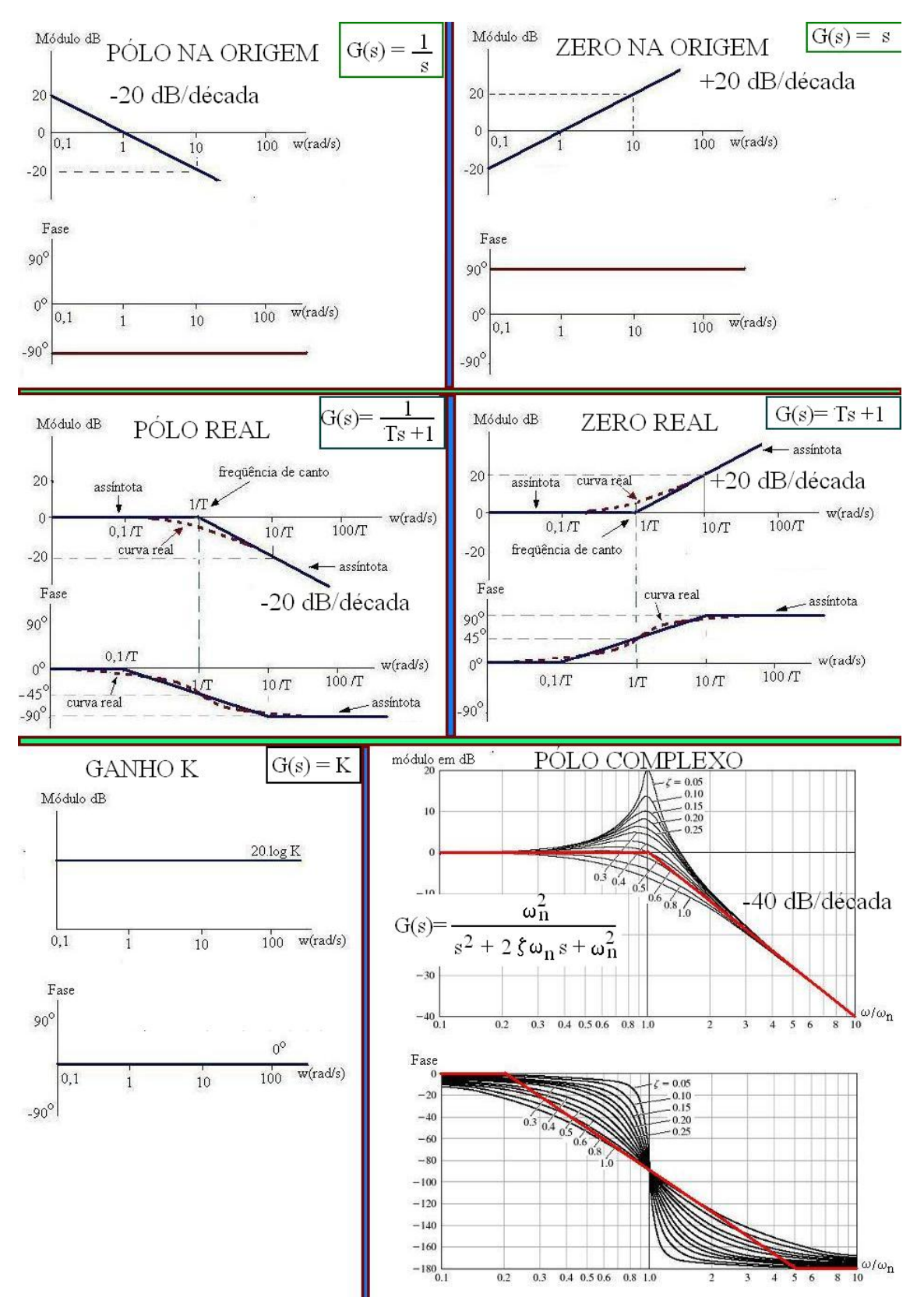

**Fig.11. 7 - Diagrama de Bode das unidades básicas** 

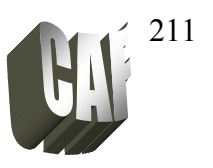

Exemplo 4: Traçar o diagrama de Bode da seguinte função de transferência:

$$
G(s) = \frac{12(s+2)}{s(s+3)(s^2+s+4)}
$$

O diagrama de Bode pode ser traçado decompondo a função acima nas suas unidades básicas.

1º) passando a função para o domínio da freqüência (substituindo s por jω):

$$
G(s) = \frac{12(j\omega + 2)}{j\omega(j\omega + 3)(j\omega^2 + j\omega + 4)}
$$

2º) normalizando:

$$
G(s) = \frac{\frac{12 \cdot 2}{3 \cdot 4} (\frac{j\omega}{2} + 1)}{j\omega(\frac{j\omega}{3} + 1)(\frac{j\omega^2}{4} + \frac{j\omega}{4} + 1)} = \frac{2.(\frac{j\omega}{2} + 1)}{j\omega(\frac{j\omega}{3} + 1)(\frac{j\omega^2}{4} + \frac{j\omega}{4} + 1)}
$$

3º) Decompondo a função acima em unidades básicas:

$$
f1=2;
$$
  $f2=\frac{j\omega}{2}+1;$   $f3=\frac{1}{j\omega};$   $f4=\frac{1}{\frac{j\omega}{3}+1};$   $f5=\frac{1}{\frac{j\omega^2}{4}+\frac{j\omega}{4}+1}$ 

Dessas funções básicas temos:

 $f1 = 20 \log 2 = 6{,}02$  fase = 0  $f2 \rightarrow$  zero real, frequência de canto =  $1/T = 2$  $f3 \rightarrow$  pólo na origem, cruza o eixo em  $\omega$ =1 rad/s fase = -90<sup>o</sup>  $f4 \rightarrow$  pólo real, frequência de canto =  $1/T = 3$  $f5 \rightarrow$  pólo complexo,  $\omega_n = 2$ 

A figura seguinte (11.8) mostra todas essas funções básicas traçadas. O resultado final do diagrama de Bode será a soma algébrica de todas essas funções.

 Prof. Celso – Módulo 11 Resposta em freqüência-Diagrama de Bode

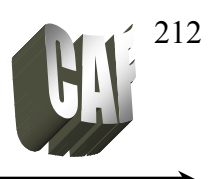

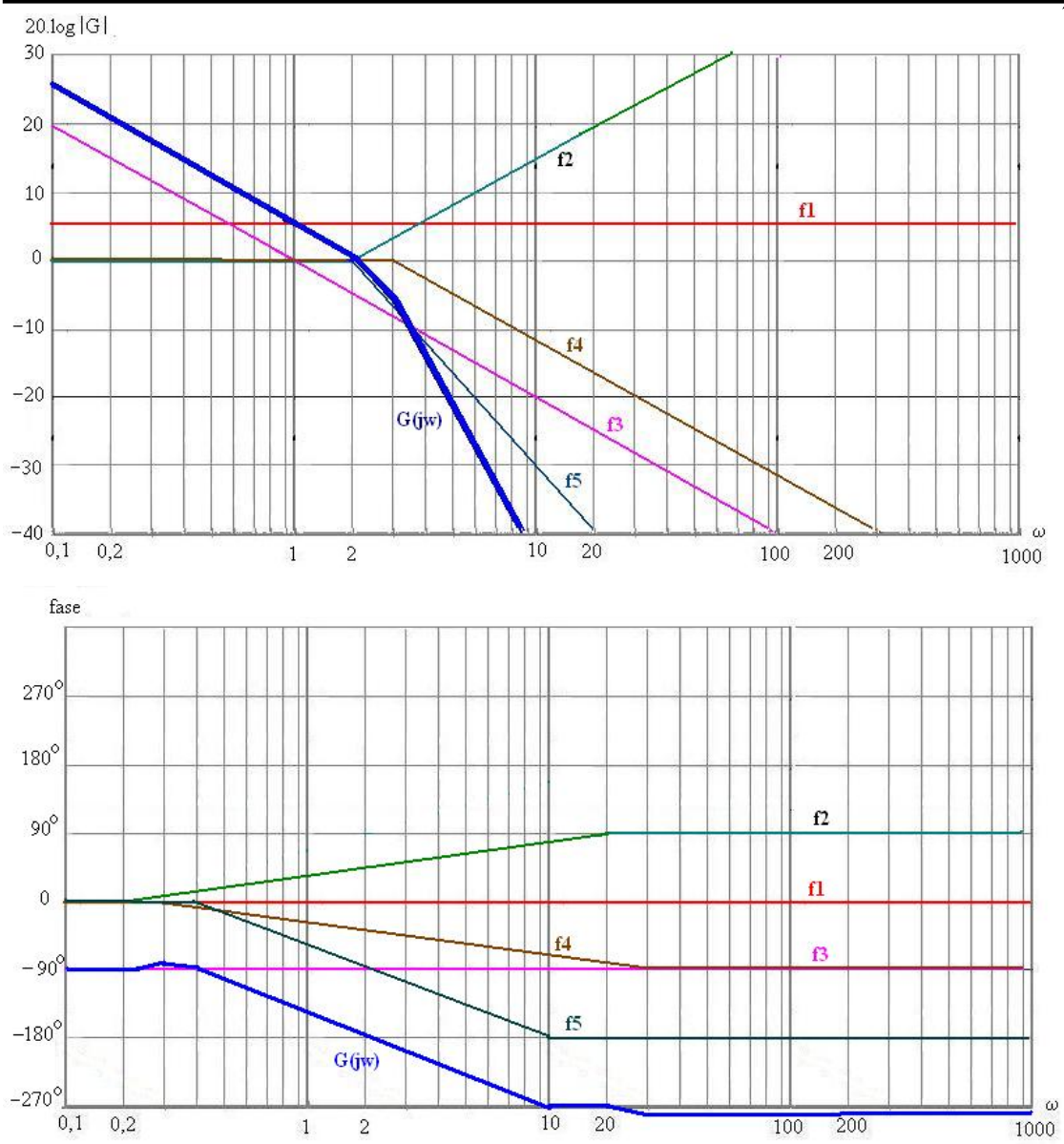

**Fig.11. 8 - Diagrama de Bode - exemplo 4** 

Servomecanismo

 Prof. Celso – Módulo 11 Resposta em freqüência-Diagrama de Bode

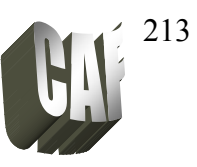

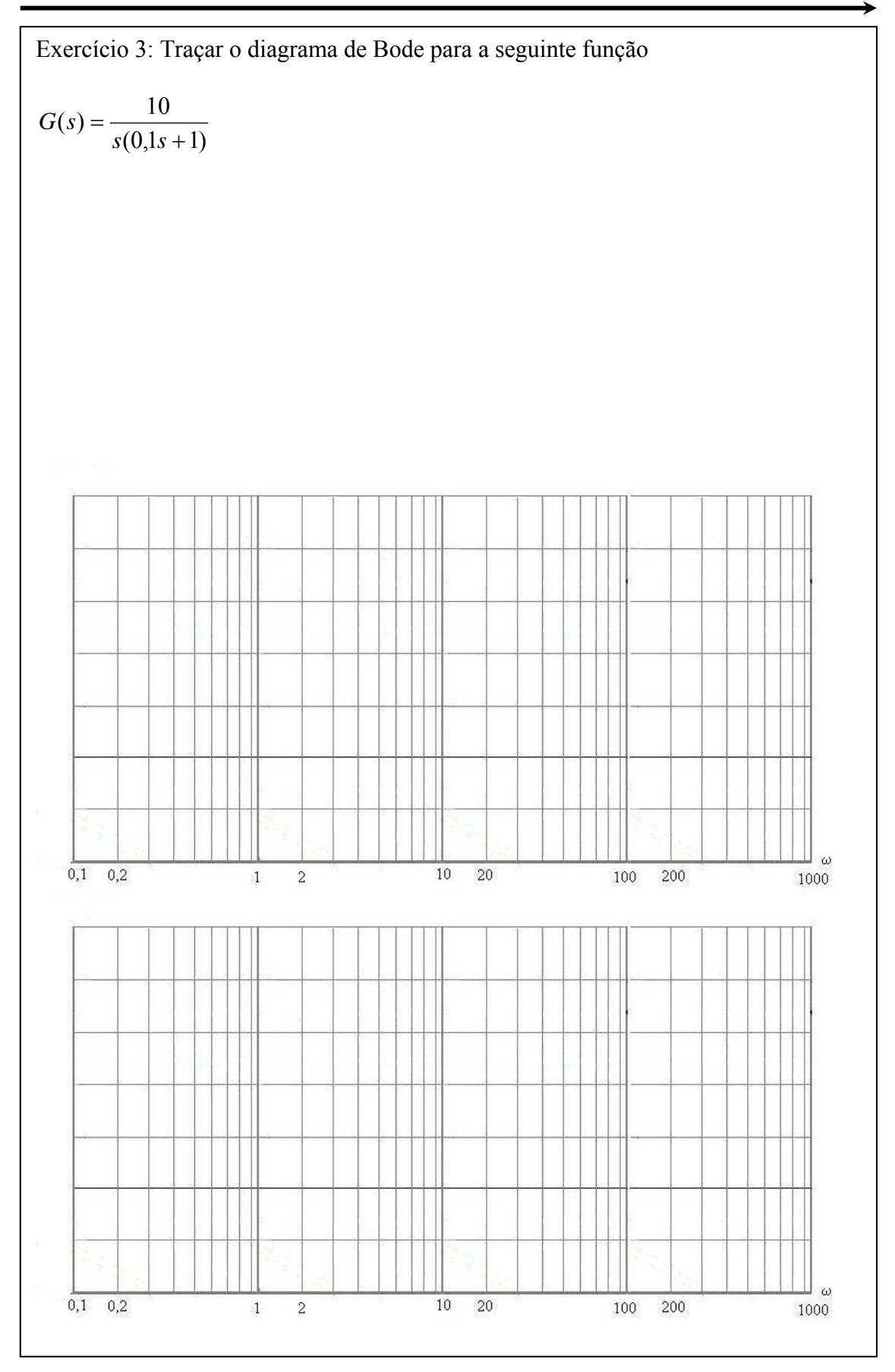

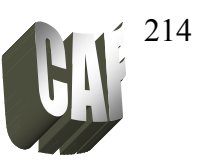

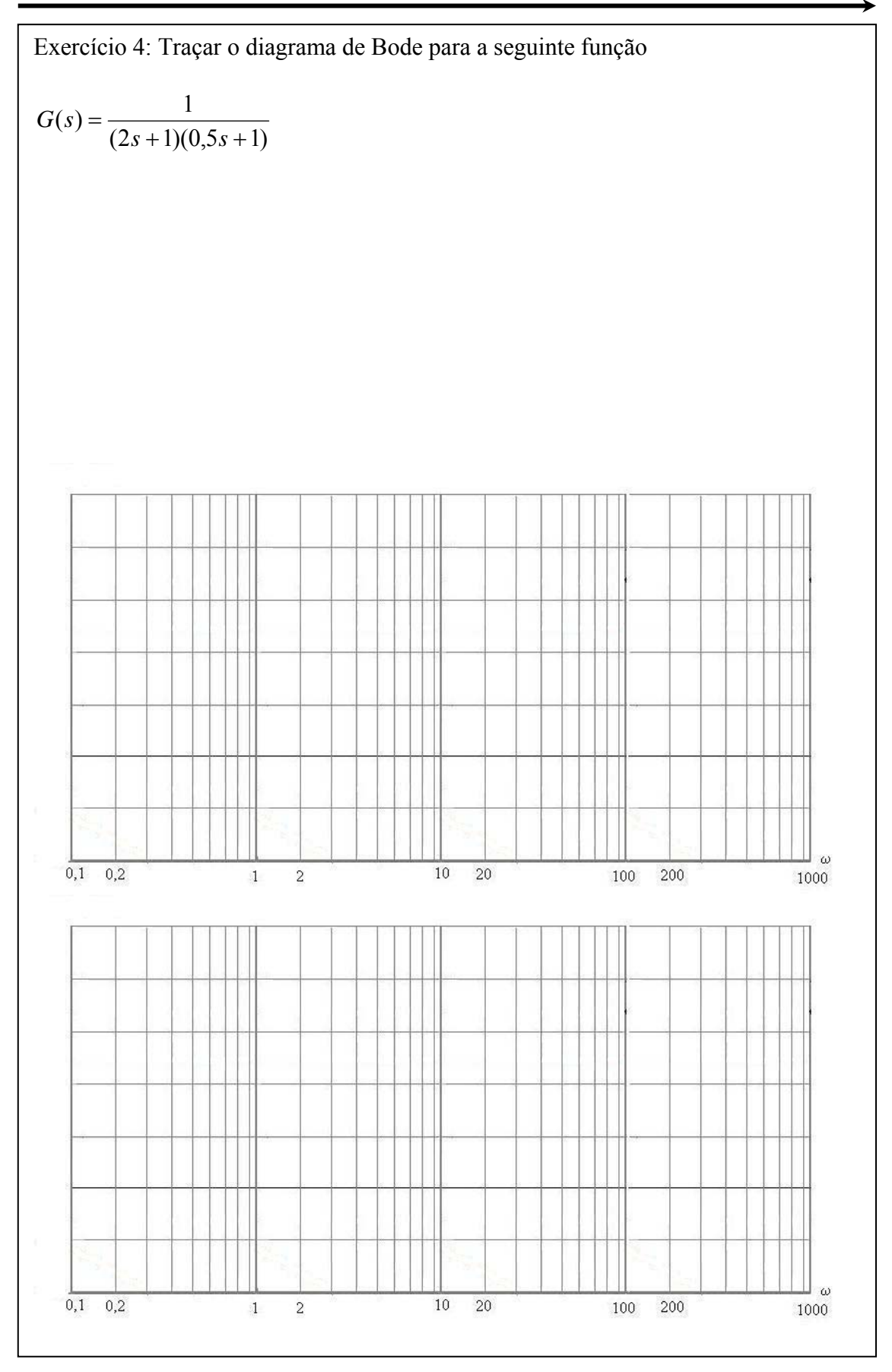

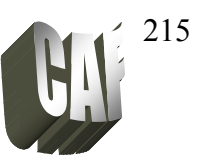

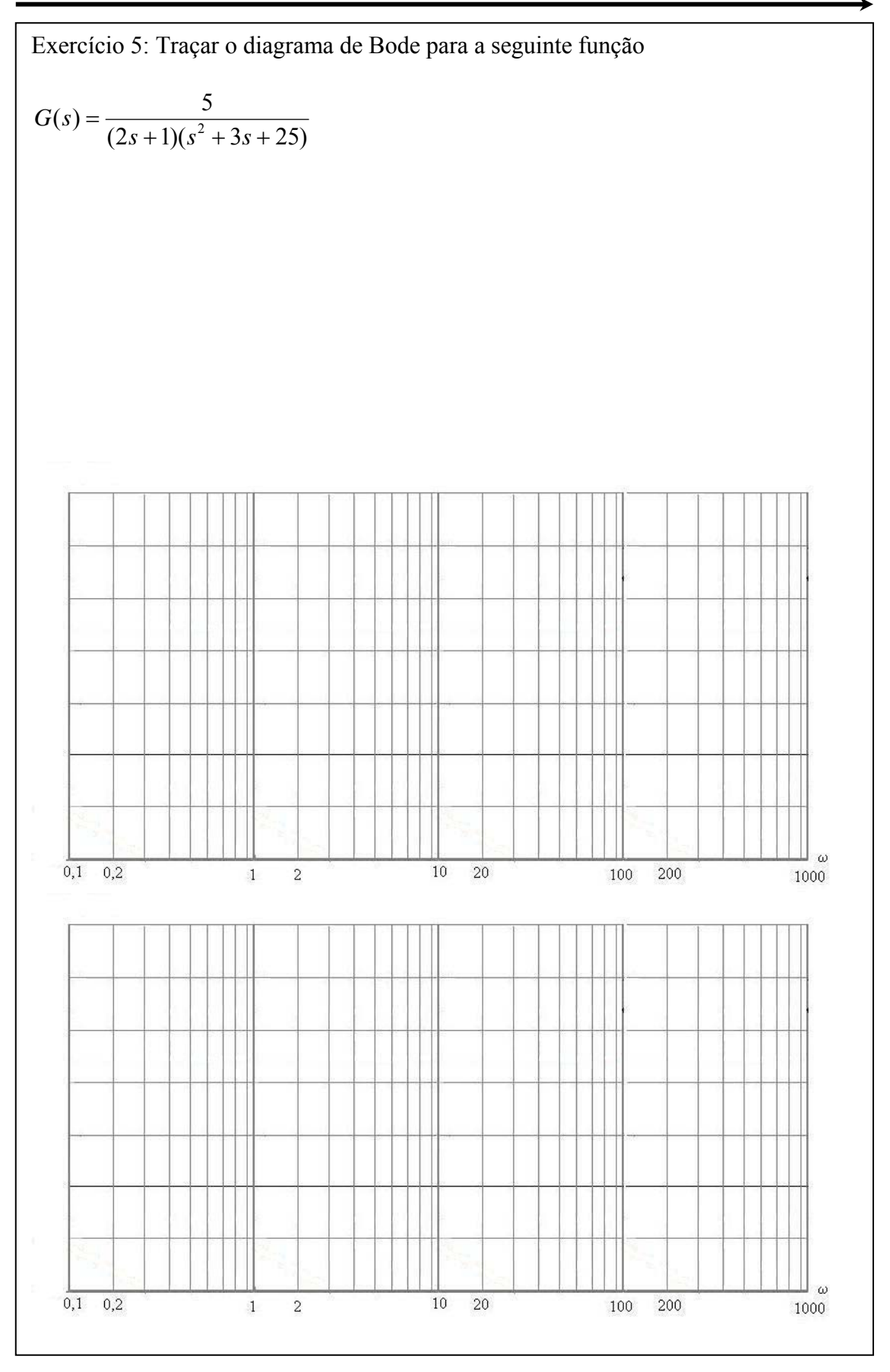

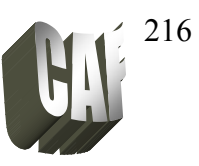

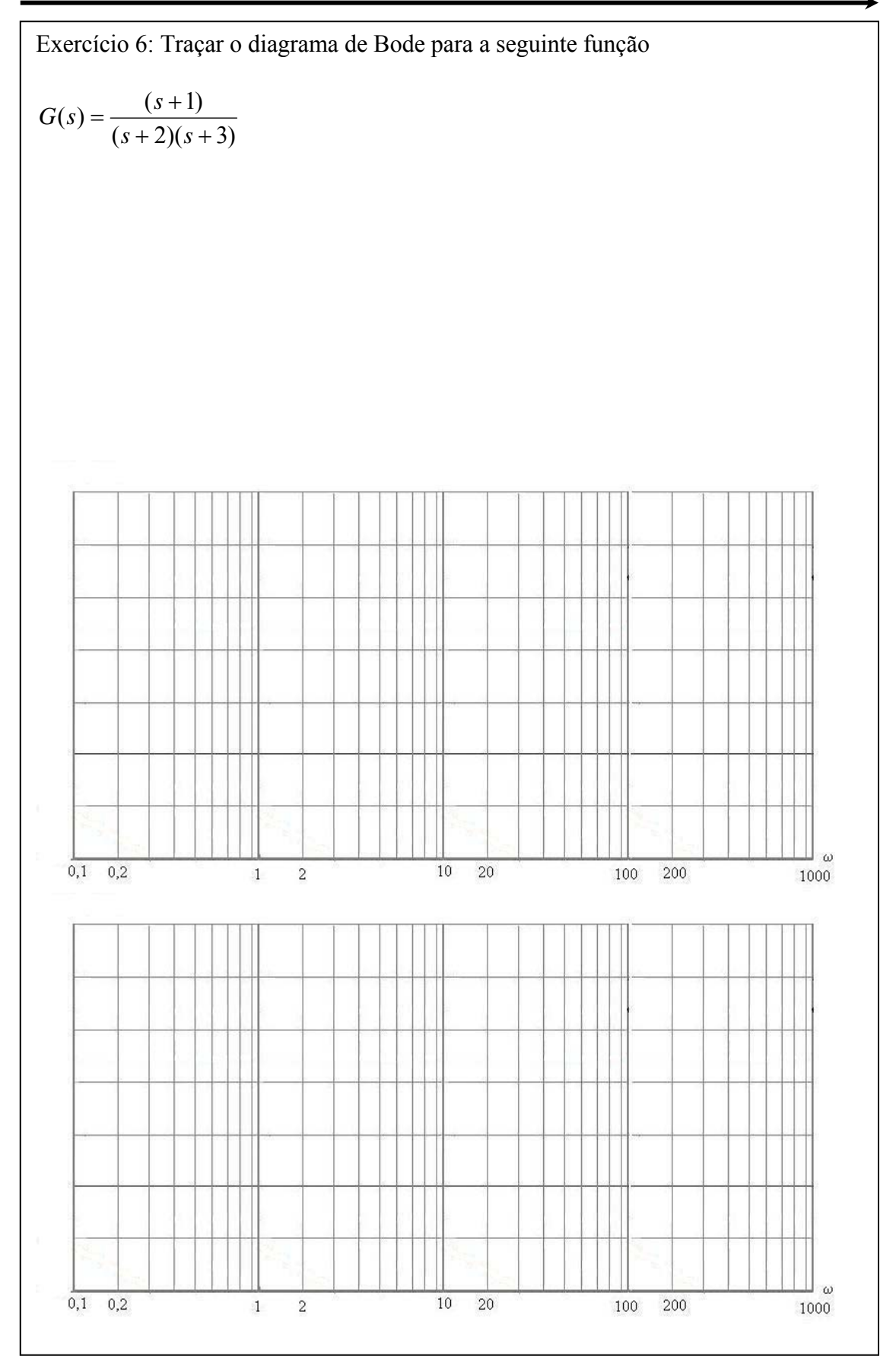

 Prof. Celso – Módulo 11 Resposta em freqüência-Diagrama de Bode

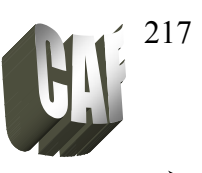

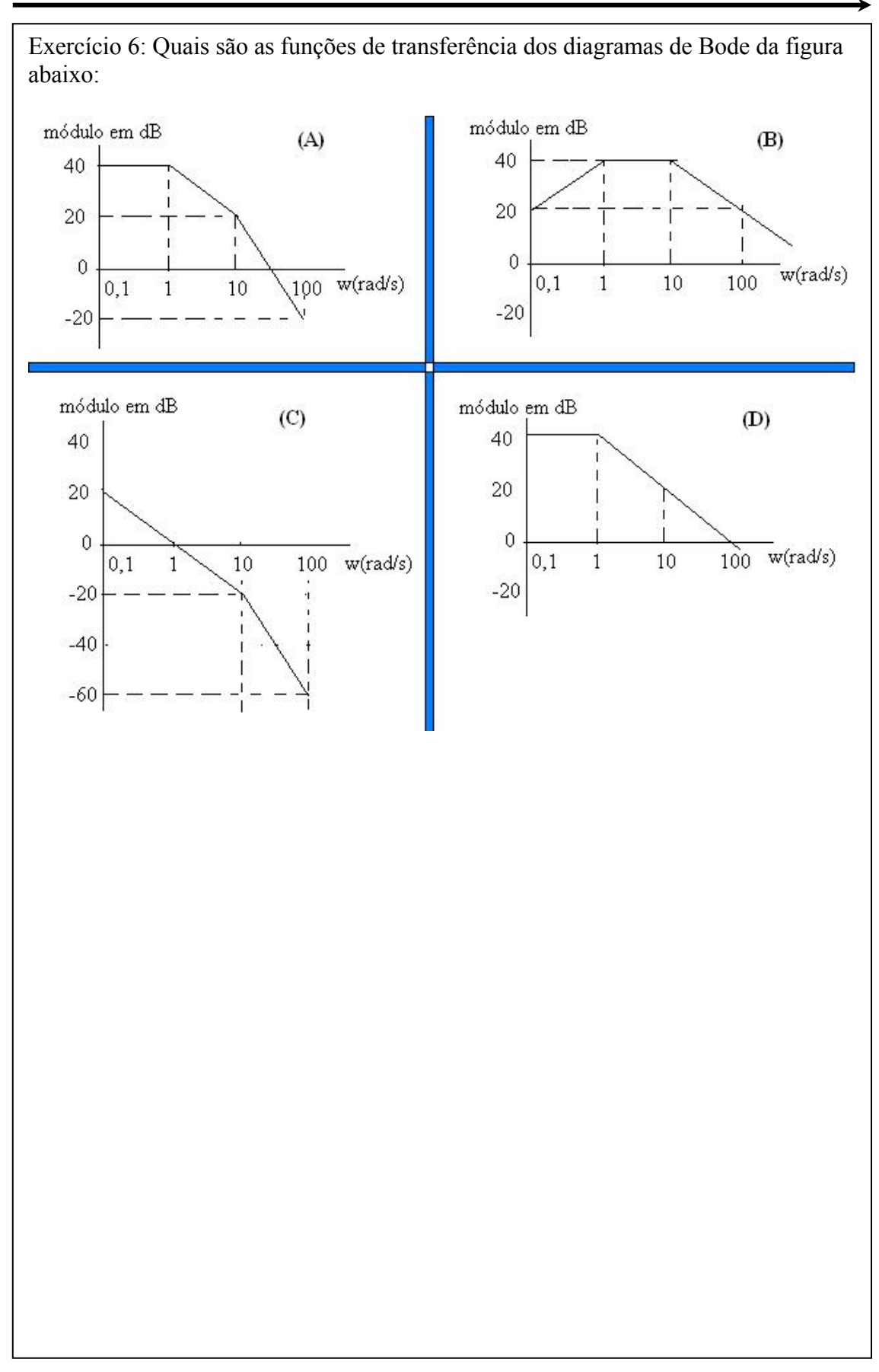

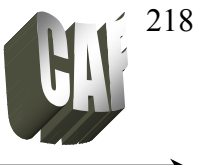

#### **Sistema de fase mínima e fase não mínima**

**Sistema de fase mínima:** são sistemas que não possuem pólos e zeros no semiplano direito do plano s. Para estes sistemas, quando  $\omega = \infty$  o ângulo de fase torna-se igual a:

 $-90^{\circ}$ (q – p), onde p e q são os graus do polinômio do numerador e do denominador.

**Sistema de fase não mínima:** são sistemas que não possuem pólos e zeros no semiplano direito do plano s. Nesses sistemas, quando ω=∞ o ângulo de fase difere de  $-90^{\circ}$ (q – p).

A figura abaixo (fig.11.9) mostra dois sistemas, um de fase mínima e outro de fase não mínima:

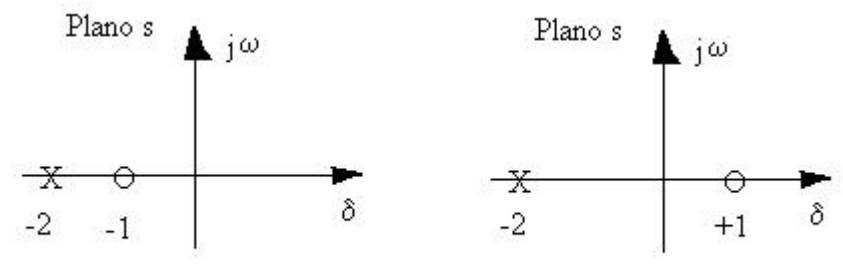

Sistema de fase mínima

Sistema de fase não mínima

**Fig.11. 9 - Sistema de fase mínima e fase não mínima** 

$$
G1(s) = \frac{1+s}{1+2s} \qquad G2(s) = \frac{1-s}{1+2s}
$$

O diagrama de fase para os dois sistemas é mostrado abaixo:

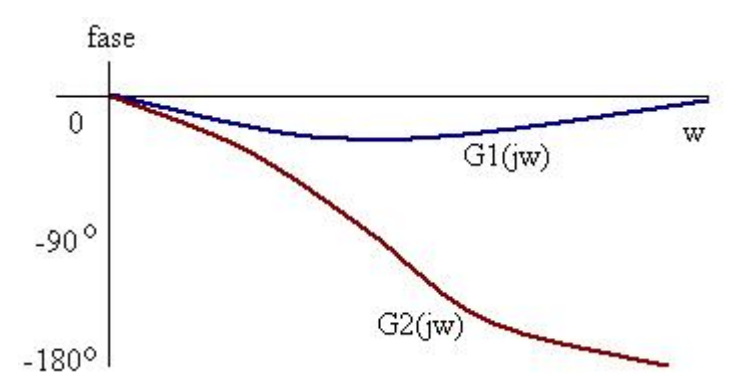

**Fig.11. 10 - Diagrama de fase dos sistemas de fase mínima e não mínima** 

No caso, nota-se que p=1 e q=1. Portanto para o sistema ser de fase mínima o ângulo de fase deve ser igual a  $90^{\circ}(1-1) = 0$ , o que é demonstrado no traçado de G1(j $\omega$ ). Um sistema de fase não mínima pode ocorrer quando se inclui elemento de fase não mínima no sistema ou quando existe uma malha interna instável.

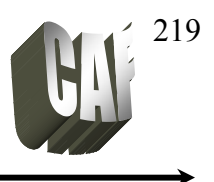

#### **Determinação da constante de erro**

Através do diagrama de Bode é possível determinar as constantes de erro do sistema. Considerando que a função de transferência em malha aberta é:

$$
G(s)H(s) = \frac{K\prod_{i=1}^{m}(s+z_i)}{s^N\prod_{i=1}^{n-N}(s+p_i)} = \frac{K(T_a s+1)(T_b s+1).....(T_m s+1)}{s^N(T_1 s+1)(T_2 s+1).....(T_n s+1)}
$$

O desempenho do sistema quando s tende a zero depende do número de integradores N. O número de integradores é freqüentemente chamado de TIPO do sistema (N). Portanto:

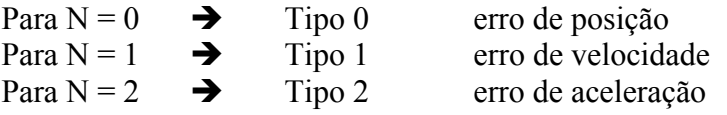

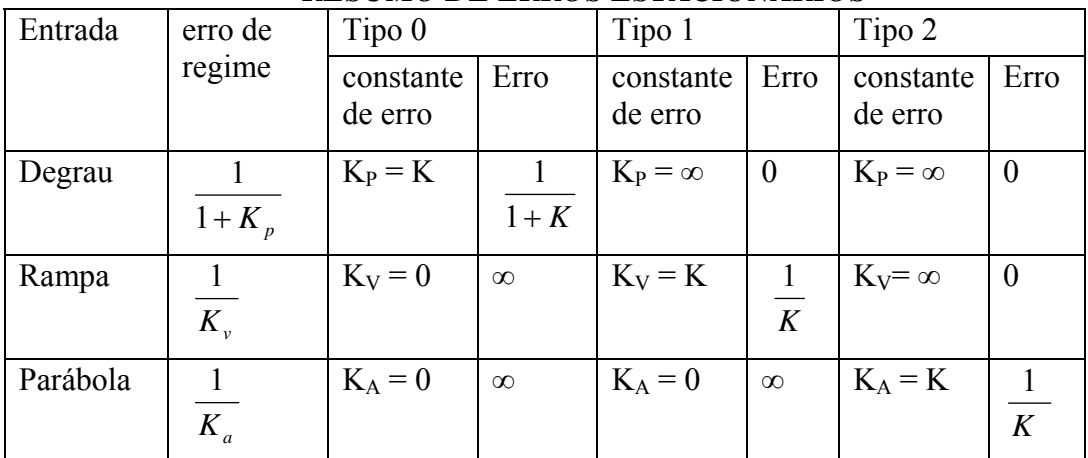

*RESUMO DE ERROS ESTACIONÁRIOS*

Onde:  $Kp \rightarrow$  erro de posição

 $Kv \rightarrow$  erro de velocidade

 $Ka \rightarrow$ erro de aceleração

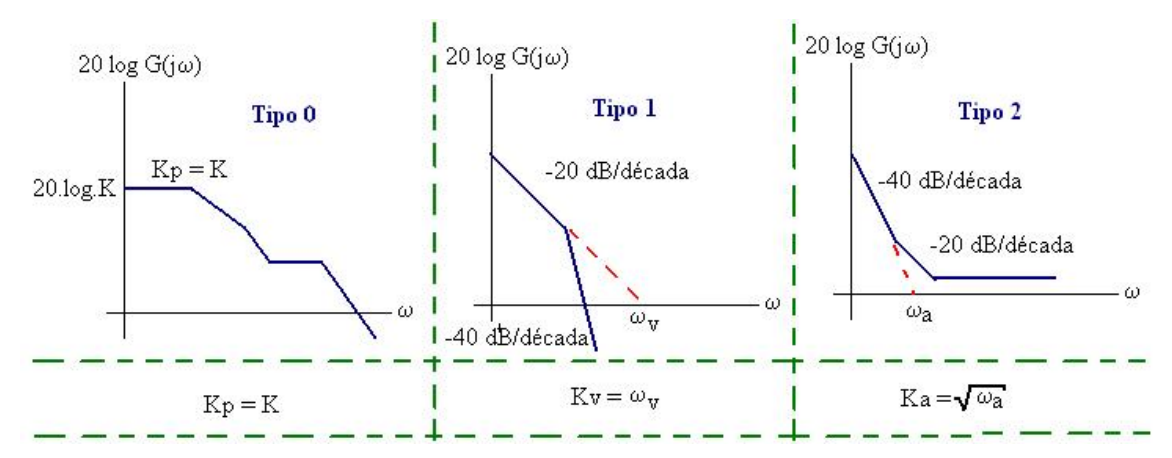

**Fig.11. 11 - Erro estacionário através do diagrama de Bode** 

#### **Controle** e Prof. Celso – Módulo 11 Resposta em freqüência-Diagrama de Bode **Servomecanismo**

Pela figura 11.11 nota-se que se o gráfico de bode começa com um ganho constante, esse ganho k será o erro de posição. Se o gráfico começar com uma reta de -20 dB/década, haverá um erro de velocidade que pode ser obtido prolongando essa inclinação até cruzar o eixo das freqüências e a freqüência obtida será o erro do sistema. Para o erro de aceleração o gráfico de Bode começa com uma inclinação de -40 dB/década e o erro será a raiz quadrada da freqüência obtida do cruzamento da inclinação de -40 dB/década com o eixo das freqüências.

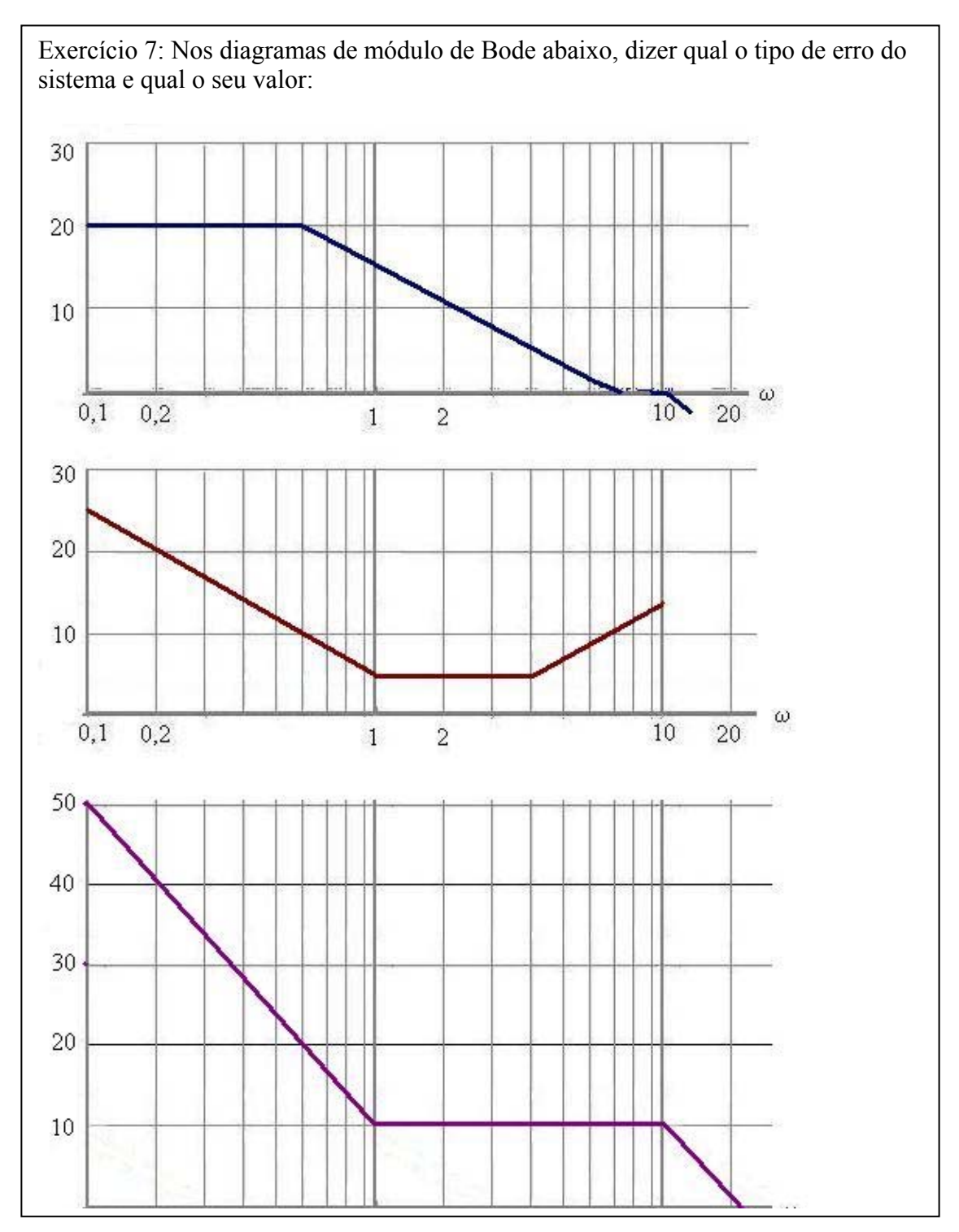

220

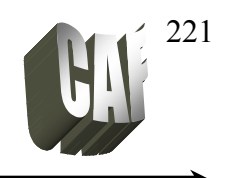

## **SEÇÃO MATLAB**

O comando para traçar o diagrama de Bode no MatLab é:

bode(num, den)

bode(num,den,w)  $\rightarrow$  w é o espaçamento entre décadas

Pode-se, também, utilizar argumentos:

 $[mag, phase, w] = bode (num, den)$  $[mag, phase, w] = bode(num, den, w)$ 

onde: mag é uma matriz que contém o módulo phase é a matriz que contém o ângulo de fase

O módulo pode ser convertido em decibéis pelo comando:

 $magdB = 20 * log10(mag);$ 

Utilizando espaçamento (w):

w = logspace(d1,d2,n)  $\rightarrow$  gera um vetor de n pontos entre as décadas 10<sup>d1</sup> e 10<sup>d2</sup>

Exemplo: Esboçar o o diagrama de Bode para:

Fazendo num = 16  $\rightarrow$  num = [0 0 16]<br>
e den = (s<sup>2</sup> + 4s +16)  $\rightarrow$  den = [1 4 16]  $G(s) = \frac{16}{s^2 + 4s + 16}$  Fazendo nur<br>e den = (s<sup>2</sup>  $\rightarrow$  den = [1 4 16]

num =  $[0 0 16]$ ; % numerador de  $G(s)$ den =[1 4 16]; bode(num,den) % gráfico de Bode title('Diagram de Bode')

% usando o mesmo sistema anterior com espaçamento de 0,1 até 1000:  $w = \log space(-1,3,100)$  % gera 100 pontos espaçados de 0,1 até 1000 bode(num,den,w) % gráfico de Bode. title('Diagram de Bode')

Como exercício: faço todos os gráficos desta apostila utilizando o matlab.